\_ Friends! We Used Smartkeeda and cracked Bank Exams बैंक परीक्षाओं के लिए निहिचत रूप से

## सर्वश्रेष्ठ मॉक टेस्ट सीरीज

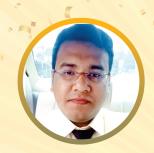

**SOUMYADIP BISWAS IBPS PO 2023** 

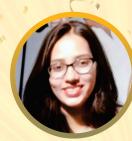

**DHAIRYA GAUR RRB PO 2023** 

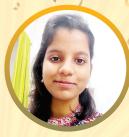

**TIYASA ROY IBPS CLERK & PO 2023** 

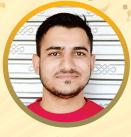

**MD. SHABAN IBSP PO & CLERK 2023** 

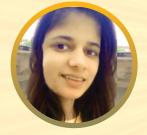

**BHAVANA PADALIYA IBPS CLERK & PO 2023** 

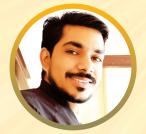

**SUDHEER JANGID RRB CLERK 2023** 

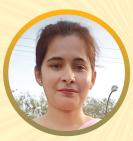

**KAJOL WADHWANI IBPS PO & CLERK 2023** 

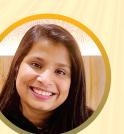

VRINDA AGARWAL SHREYA MAHENDRA MOON **SBI PO 2023** 

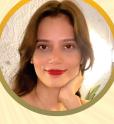

**ESHU SINGH SBI PO 2023** 

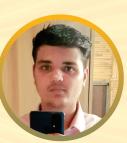

**SACHIN RAI IBPS PO & CLERK 2023** 

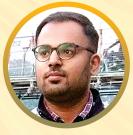

**ANSH GULATI IBPS PO & CLERK 2023** SBI PO & RRB CLERK 2023

It's Your Turn Now **Take A Free Mock Test** 

USE CODE

FEST24 for 10% OFF

**IBPS PO 2023** 

# Coding Decoding Questions for LIC AAO, SBI PO Pre, IBPS PO Pre, SBI Clerk Mains and IBPS Clerk Mains Exams.

#### **Coding Decoding Quiz 44**

Directions: In each of the following questions, a matrix containing codes of different letters is given along with some conditions. On the basis of given codes and conditions, answer the questions given below.

| @ | 9 | * | # | 8 | & | 0 | % | i | 6 |
|---|---|---|---|---|---|---|---|---|---|
| Ρ | Ν | А | S | 0 | R | Ι | С | Μ | Н |

**Condition 1:** If a word starts with a vowel but ends with a consonant then codes for first and last letter to be reversed.

**Condition 2:** If there are more than two vowels in a word, then first vowel is to be coded as 1, second vowel as 2 and so on.

**Condition 3:** If a word starts with a consonant and also ends with a consonant then vowels are to be coded after coding all the consonanats.

Note: If more than one condition is applicable in a word, then apply them in the ascending order of their condition number.

For Example- "ATTRACTION" will be coded as '166&2%634\*'

## 1. What is the code for "Sarcastic"?

 A. #1&%2#63%
 B. #&%#6%\*\*0
 C. #&%#6%123
 D. 123#&%#6%
 E. None of these

#### 2. What is the code for "Poor Traitor"?

A. 6&88 6&6&123 B. @&88 6&6&123 C. @12& 6&1263& D. @88& 6&1263& E. None of these

#### 3. What would be the code for "Apricot"?

A. 6@&0%8\* B. 6@&0%3\* C. 6@&2%3\* D. 1@&2%3\* E. None of these

#### 4. What is the code for "Astronomic"?

A. 1#6&293!4\* B. \*#6&898!0% C. %#6&293!4\* D. %#6&898!0\* E. None of these

#### 5. "1#26&3@40" is the code for which of the following words?

A. IsotropicB. ProptosisC. PanasonicD. InotropicE. None of these

#### **Correct Answers:**

| 1 | 2 | 3 | 4 | 5 |
|---|---|---|---|---|
| С | В | D | А | А |

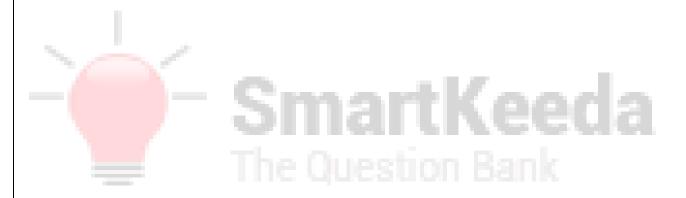

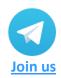

www.smartkeeda.com | testzone.smartkeeda.com

SBI | RBI | IBPS | RRB | SSC | NIACL | EPFO | UGC NET | LIC | Railways | CLAT | RJS

#### **Explanations :**

1.

| @ | 9 | * | # | 8 | & | 0 | % | ! | 6 |
|---|---|---|---|---|---|---|---|---|---|
| Ρ | Ν | А | S | 0 | R | I | С | Μ | Т |

Normal Coding of Sarcastic will be - #\* & % #60%Let us check the conditions that are applicable here. Here condition number 2 and 3 are applicable.

#### After applying condition 2:

**Condition 2:** If there are more than two vowels in a word, then first vowel is to be coded as 1, second vowel as 2 and so on.

Code for Sarcastic will be - #1&%2#63%

#### After applying condition 3:

**Condition 3:** If a word starts with a consonant and also ends with a consonant then vowels are to be coded after coding all the consonanats.

Code for Sarcastic will be – #&%#6%123

**Final code for Sarcastic will be** - #&%#6%123.

Hence option C is correct.

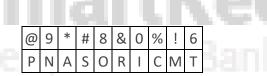

Normal Coding of 'Poor Traitor' will be – @88& 6&\*068& Let us check the conditions that are applicable here. Here condition number 2 and 3 are applicable.

#### After applying condition 2:

**Condition 2:** If there are more than two vowels in a word, then first vowel is to be coded as 1, second vowel as 2 and so on.

Code for 'Poor Traitor' will be – @88& 6&1263&

#### After applying condition 3:

**Condition 3:** If a word starts with a consonant and also ends with a consonant then vowels are to be coded after coding all the consonanats.

Code for 'Poor Traitor' will be – @&88 6&6&123

Final code for 'Poor Traitor' will be - @&88 6&6&123.

Hence option B is correct.

www.smartkeeda.com | testzone.smartkeeda.com

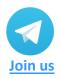

SBI | RBI | IBPS | RRB | SSC | NIACL | EPFO | UGC NET | LIC | Railways | CLAT | RJS

2.

| 3. | @       9       *       #       8       &       0       %       !       6         P       N       A       S       O       R       I       C       M       T |
|----|----------------------------------------------------------------------------------------------------|
|    | Normal Coding of 'Apricot' will be – *@&0%86<br>Let us check the conditions that are applicable here.<br>Here only condition number 1 and 2 is applicable.  |
|    | After applying condition 1:<br>Condition 1: If a word starts with a vowel but ends with a consonant then codes for first and last letter<br>to be reversed. |
|    | Code for 'Apricot' will be – 6@&0%8*                                                                                                    |
|    | After applying condition 2:<br>Condition 2: If there are more than two vowels in a word, then first vowel is to be coded as 1, second vowel as 2 and so on. |
|    | Code for 'Apricot' will be – 1@&2%3*                                                                                                    |
|    | Final code for 'Apricot' will be - 1@&2%3*.                                                                                                    |
|    | Hence option D is correct.                                                                                                    |
| 4. | @ 9 * # 8 & 0 % ! 6<br>P N A S O R I C M T                                                                                                    |
|    | Normal Coding of 'Astronomic' will be – *#6&898!0%                                                                                                    |
|    | Let us check the conditions that are applicable here.                                                                                                    |
|    | Here condition number 1 and 2 are applicable.                                                                                                    |
|    | After applying condition 1:                                                                                                    |
|    |                                                                                                    |

**Condition 1:** If a word starts with a vowel but ends with a consonant then codes for first and last letter to be reversed.

Code for 'Astronomic' will be - %#6&898!0\*

After applying condition 2:

**Condition 2:** If there are more than two vowels in a word, then first vowel is to be coded as 1, second vowel as 2 and so on.

Code for 'Astronomic' will be - 1#6&293!4\*

Final code for 'Astronomic' will be - 1#6&293!4\*

Hence option A is correct.

| @ | 9 | * | # | 8 | & | 0 | % | ! | 6 |
|---|---|---|---|---|---|---|---|---|---|
| Ρ | Ν | А | S | 0 | R | I | С | Μ | Т |

Let us check each of the options one by one starting with option A.

"Isotropic" - Normal Code – 0#86&8@0%

#### After applying condition 1:

**Condition 1:** If a word starts with a vowel but ends with a consonant then codes for first and last letter to be reversed.

Code for 'Isotropic' will be - %#86&8@00

After applying condition 2: Condition 2: If there are more than two vowels in a word, then first vowel is to be coded as 1, second vowel as 2 and so on.

Code for 'Isotropic' will be - 1#26&3@40

Final code for 'Isotropic' will be - 1#26&3@40

Hence option A is correct.

# SmartKeeda The Question Bank

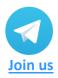

www.smartkeeda.com | testzone.smartkeeda.com

SBI | RBI | IBPS | RRB | SSC | NIACL | EPFO | UGC NET |LIC | Railways | CLAT | RJS

5.

## Smartkeeda

The Question Bank

Presents

## **Testzone** India's Leading Test Series Platform

## All Banks Exams 2024-25 12 Months Plan @Just

<sup>Rs.</sup> 764

To get 10% Off use code FEST24

✓ Brilliant Test Analysis
 ✓ Excellent Content
 ✓ Unmatched Explanation

### **Buy Now**